## **Lego** 機器人**NXT** 之藍芽通訊**(bt-2)**

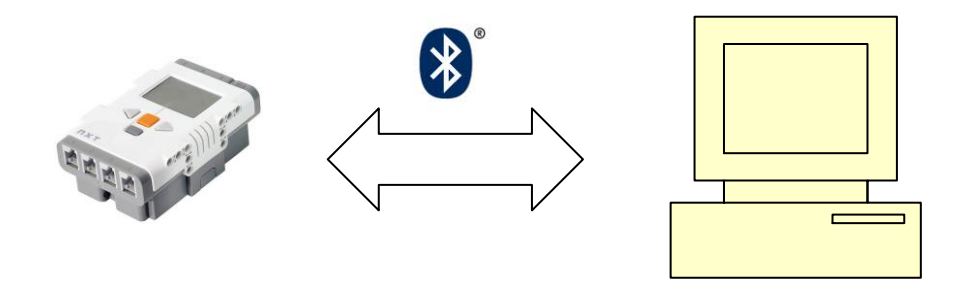

在個人電腦上新增 NXT 之藍芽裝置時,會看到 RFCOMM 裝置安裝的訊息, 且當安裝完成後,查詢此裝置的服務將會看到如下所示:

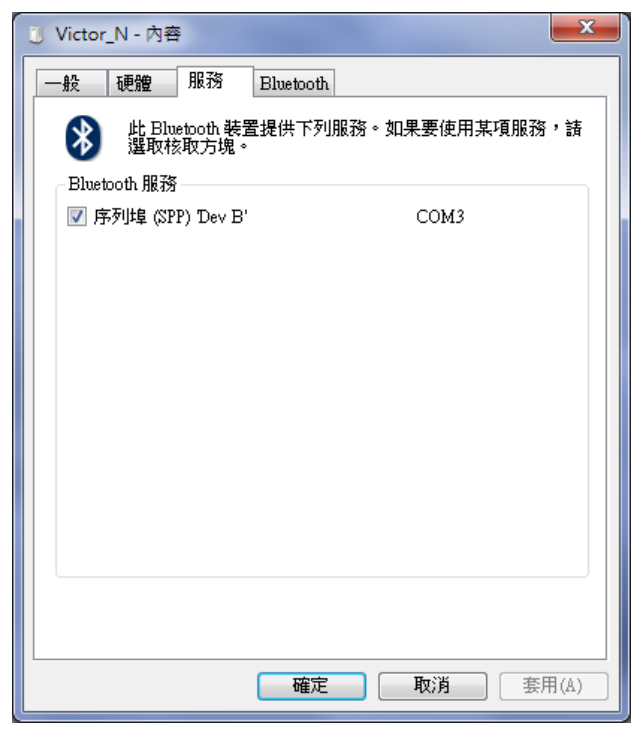

服務的內容為序列埠(SPP)、虛擬硬體為 COM3,甚麼是 RFCOMM ? 甚麼又是 SPP 呢?說穿了就是將藍芽的訊號轉換成序列傳輸訊號, 統稱為 RS232, 也就是說當 藍芽傳輸服務已安裝完成後,使用者已可以在電腦端纂寫 RS232 的程式,從相對 應的串列埠, 讀取及傳送資料, 當然中間的通訊必須依循 NXT 裝置所提供的協 定。

一、RFCOMM:為 Radio Frequency COMMunication 的縮寫,在藍芽通訊協定堆疊 中 L2CAP 之上一層如下圖

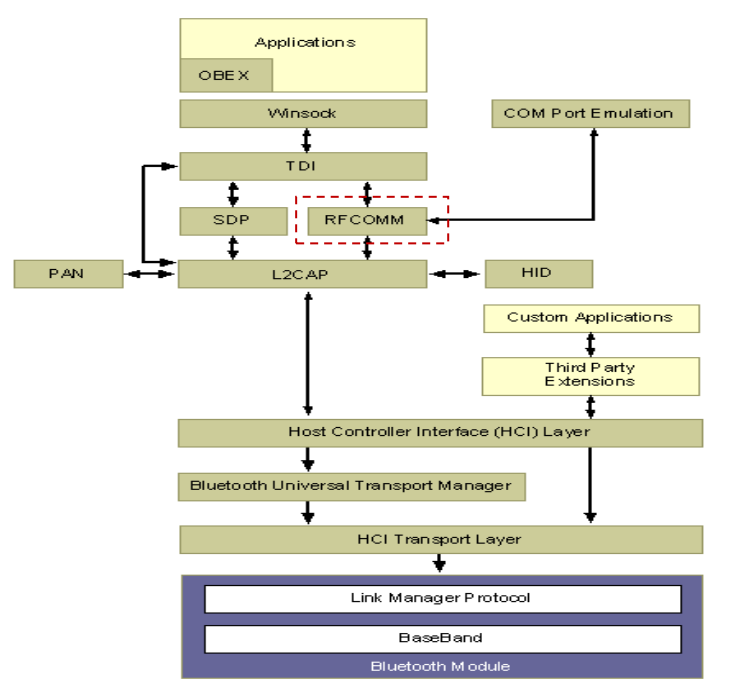

它同時可提供 60 組虛擬 RS-232 串列埠至一藍芽裝置,SPP 協定就是以 RFCOMM 通信協定為基礎所設計的,以應用程式設計的眼光來看就是針對 RS-232 串列埠 進行通訊。

- 二、SPP:為 Serial Port Profile 的縮寫,提供兩組具備 RFCOMM 協定的藍芽裝置 之串列通訊協定及流程,它屬於驅動程式層,所以以應用程式眼光來看接觸 不到。
- 三、NXT 的通訊協定: 樂高機器人的大腦 NXT 它的通訊封包如下圖所示:

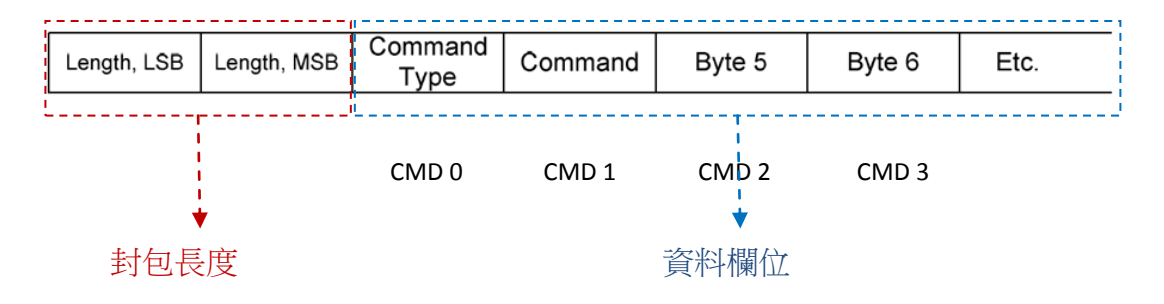

- 封包長度為 2 位元。
- > 命令型態(Command Type):長度1位元,Bit7 代表 NXT 是否須要回應命令, 如下所示:

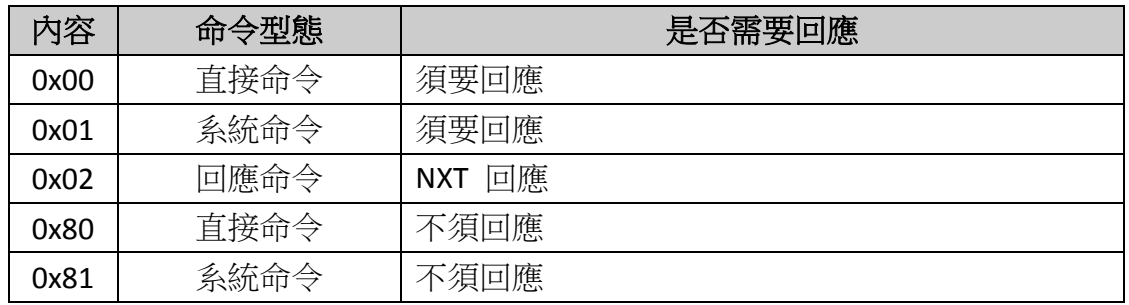

- 命令(Command):命令,如 Open、Read 等命令。
- Byte5-N:命令所需要的輔助資料,長度相依於不同命令。
- 四、命令說明

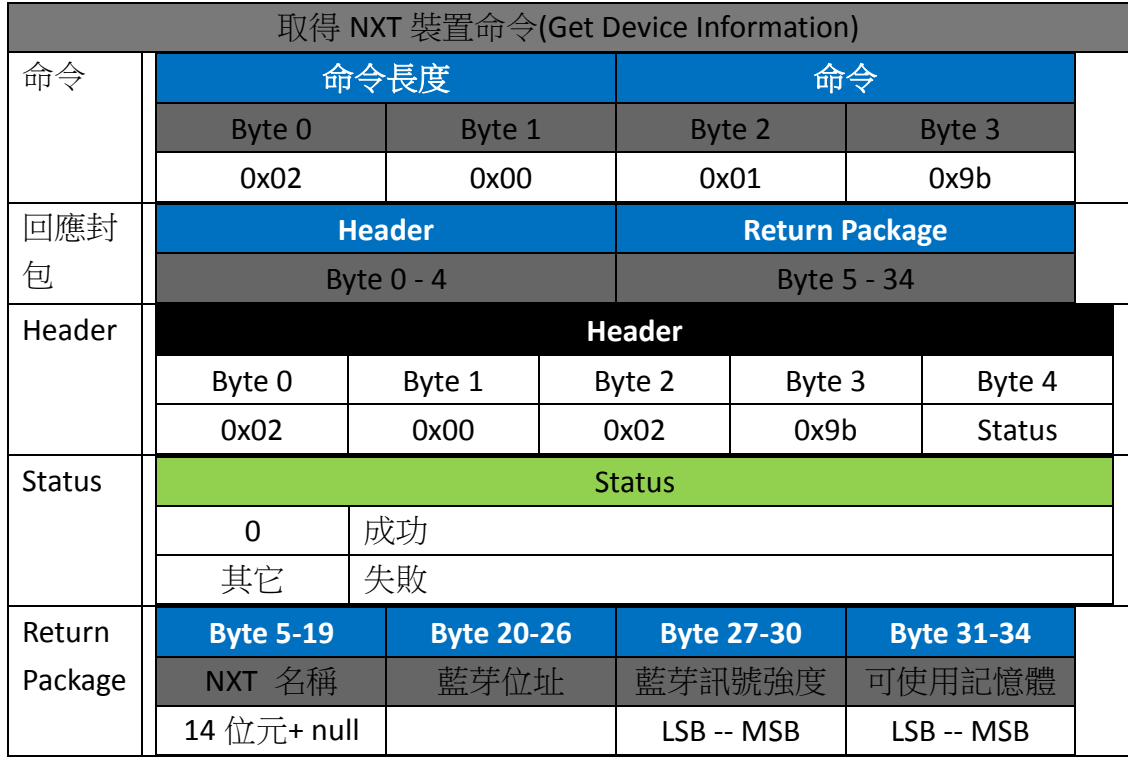

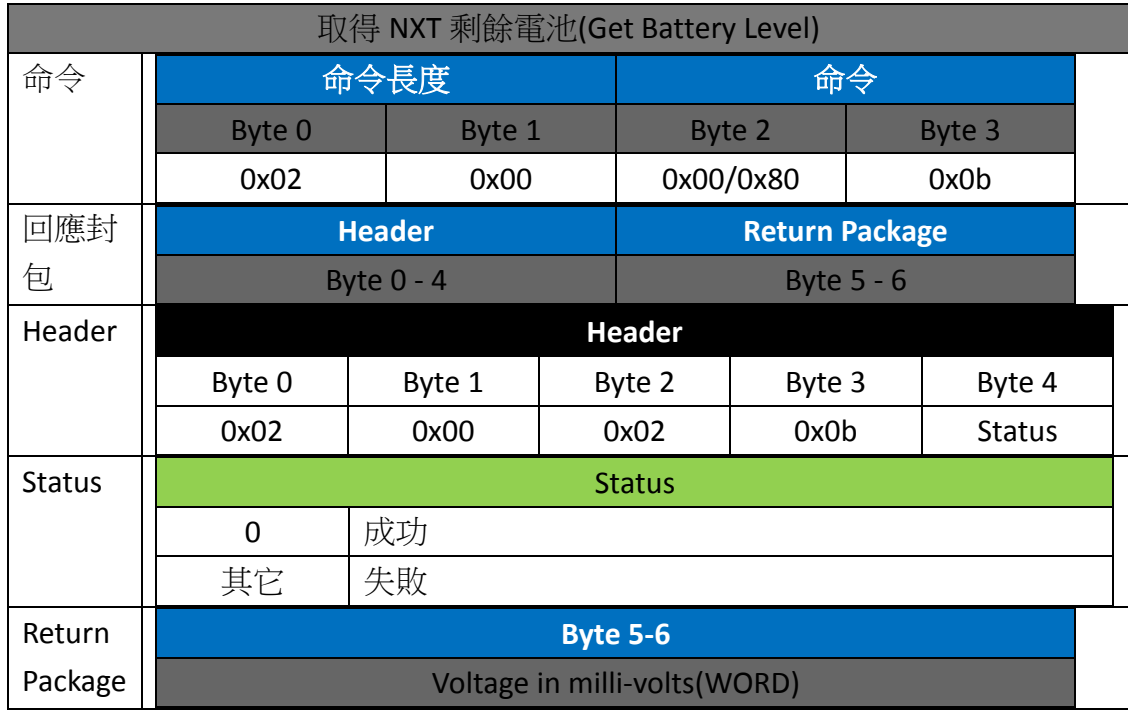

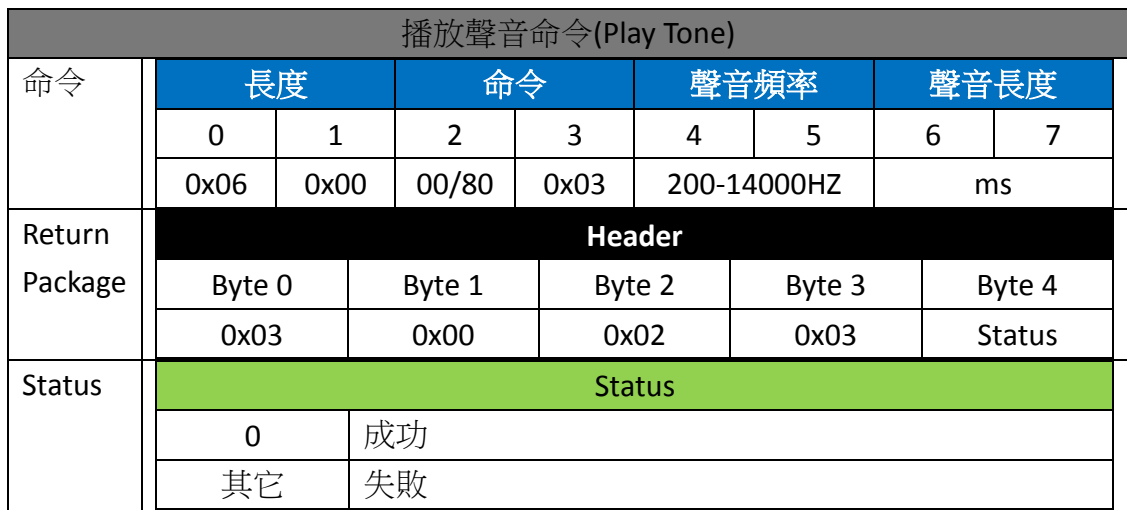

有關其它命令請至 Lego 網站下載 Bluetooth 相關資料,程式範例請下載所提供之 C#程式。

Victor 於加拿大